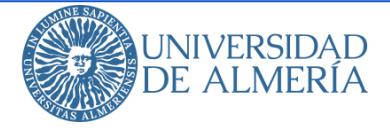

**¡RECUERDA!** 

#### Comisión de Seguridad Informática y Protección de Datos

# **PRUEBAS ONLINE DE EVALUACIÓN ORAL**

- Las pruebas orales en evaluación *online* **pueden ser grabadas** para mantener una evidencia de la evaluación del estudiante.
- Hay que **informar** que se está grabando la prueba.
- La grabación **SÓLO** debe quedar en manos del docente para su custodia. Por tanto:
	- **NO** actives la opción "**Permitir descargas de grabaciones**" para que otros las descarguen. Tú, como profesor, siempre puedes descargarla.
	- La grabación puede tardar unos minutos en estar disponible en "Grabaciones" para su visualización y **¡todos tus estudiantes podrían verla!**
	- **En cuanto esté disponible**, descárgala para guardarla y elimínala de "Grabaciones".
- La grabación puedes descargarla y guardarla, pero **NO DEBES ponerla visible ni compartirla**.

Un uso inadecuado de las herramientas disponibles para la evaluación *online* puede ocasionar incumplimientos en materia de **Protección de Datos**.

Sala del curso 旧

Ajustes de la sesión Rol predeterminado del asistente Participante Grahación

Permitir descargas de s

**Blackboard** Collaborate

 $\beta$ 

ו⊠

酠

Sesiones

Grabaciones

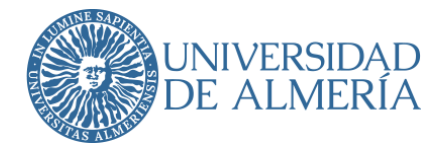

### **APUNTES DEL PROFESORADO**

- Los apuntes del profesorado y sus pruebas de evaluación tienen propiedad intelectual, **NO** se pueden compartir en RRSS, publicar en plataformas web, ni monetizar su uso.
- Las grabaciones de las clases **tampoco** se pueden compartir en RRSS, ni publicar en páginas web.
- Las clases **NO** se pueden grabar sin el consentimiento del profesorado y los asistentes que aparezcan.

# **¡RECUERDA!**

Un uso inadecuado de los materiales facilitados por el profesorado puede ocasionar incumplimientos en materia de **Protección de datos** y **Propiedad intelectual**.

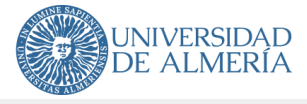

#### **Reglamento de Evaluación del Alumnado**

**Artículo 7.1.** «Previamente a la realización del mismo [el examen], o en cualquier momento del examen, el profesorado puede requerir la identificación del alumnado, que deberá acreditar su personalidad mediante la exhibición de su tarjeta de estudiante, Documento Nacional de Identidad u otro documento que lo acredite de manera fehaciente.»

**Artículo 7.2.** «El alumnado tiene el deber de realizar los exámenes de forma individual, utilizando únicamente el material que se autorice. En caso de que se incumpla esta obligación, el examen de aquel que la haya incumplido merecerá la calificación numérica de "0" (cero) y suspenso, contará convocatoria y se levantará acta de la incidencia.»

## **PRUEBAS DE EVALUACIÓN ONLINE**

- En las pruebas de evaluación online **el profesorado puede** solicitar al estudiante que se **identifique** con:
	- Voz, mediante micrófono.
	- Imagen, mediante webcam.
	- Imagen y presentación del documento de identificación, mediante webcam.
- Recuerde informar con antelación al alumnado sobre la forma de identificación para que **tenga preparados los dispositivos electrónicos necesarios**.
- También es conveniente **hacer una prueba previa del examen** para comprobar que todo está en orden y que los estudiantes disponen de lo necesario para hacer el examen.
- Mientras el estudiante está haciendo el examen en su ordenador, se le puede pedir que tenga su cámara encendida o que la encienda cuando se le solicite, con el fin de comprobar que está haciendo el examen de forma adecuada, pero **no se le podrá exigir que utilice una segunda cámara de videovigilancia de su entorno**.

**Más información** en la Guía de **Preguntas Frecuentes sobre Protección de Datos en Evaluación Online**

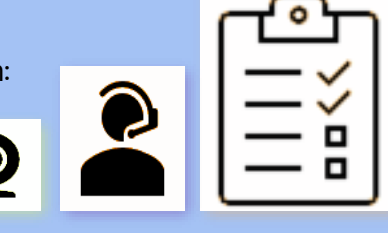

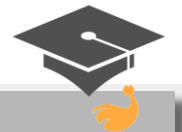

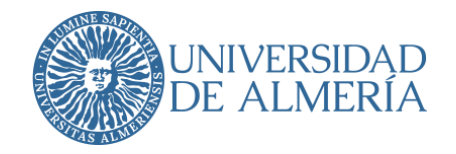

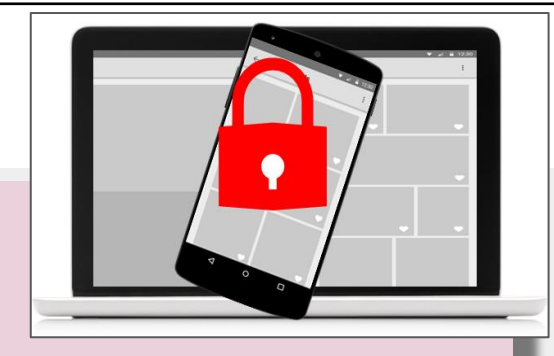

# **SEGURIDAD INFORMÁTICA ¡RECUERDA!**

- **No grabes tus contraseñas** en el navegador para que te las recuerde (podría recordarlas a otro usuario).
- **No proporciones datos personales** o sensibles a través de enlaces incluidos en correos electrónicos o SMS de **remitentes desconocidos**.
- Cuando tu dispositivo esté conectado a una **wifi pública** (hotel, aeropuerto, restaurante...) no introduzcas **información confidencial** porque puede que no tenga establecidas las medidas necesarias de seguridad.
- No se recomienda utilizar la cuenta de **correo institucional** para registrarse en ofertas o **promociones online.**
- Mantén el navegador, las aplicaciones y el sistema operativo de tus dispositivos **siempre actualizados**.
- Descarga las aplicaciones de tus dispositivos móviles desde las **tiendas oficiales**, como Google Play o App Store.

#### **Más información en** http://internetseguro.ual.es

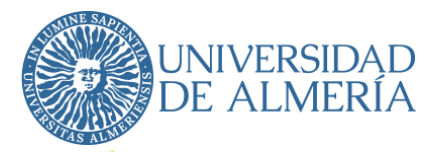

# **SEGURIDAD INFORMÁTICA**

## **Ante cualquier sospecha de un correo recibido**

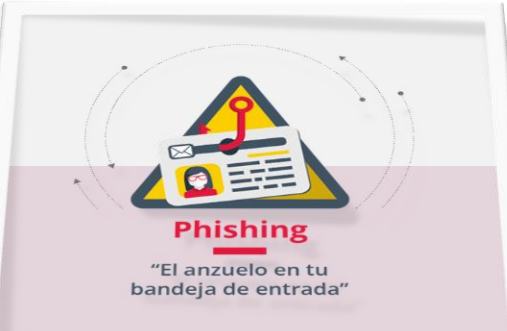

- **Comprueba el dominio del remitente y verifica que la cuenta es original.** ¿Coincide el email con la empresa o persona que envía el correo? Generalmente los correos *phishing* usan dominios públicos o parecidos al que sería el correo oficial.
- **Comprueba la ortografía y redacción.** Muchos de los correos *phishing* contienen errores.
- **Revisa la URL.** Antes de hacer clic en un enlace, posiciona el cursor del ratón sobre el hipertexto para ver la URL a la que redirige.
- **No proporciones datos personales** o sensibles a través de enlaces incluidos en correos electrónicos o SMS de **remitentes desconocidos**. La UAL, tu banco, una empresa o institución **no te pedirá por email** tus credenciales, número de tarjeta bancaria, datos personales, etc.
- Mantén el navegador, las aplicaciones y el sistema operativo de tus dispositivos **siempre actualizados**. **Más información en** <http://internetseguro.ual.es>

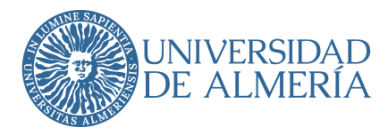

# HIN

## **SEGURIDAD EN EL PUESTO DE TRABAJO**

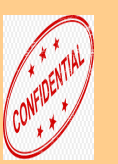

**Guarda el necesario secreto y confidencialidad**  respecto a cualquier información de carácter personal conocida por tu trabajo.

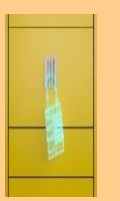

**Aplica la política de mesas limpias:** no dejes sobre la mesa documentos con datos sensibles, personales o relevantes que cualquier persona no autorizada podría leer.

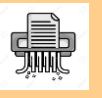

**Si hay que destruir documentación,** utiliza mecanismos seguros.

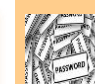

**No compartas tus contraseñas**.

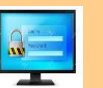

**Bloquea la sesión** al ausentarte de tu puesto de trabajo.

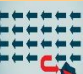

**No cambies la configuración** de los equipos corporativos.

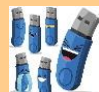

**Realiza un uso adecuado** de los medios de almacenamiento extraíble.

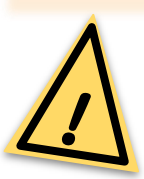

**Notifica** a la Comisión cualquier **incidente de seguridad** relacionado con tu puesto de trabajo

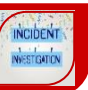

**Más información en** [http://seguridad.ual.es](http://seguridad.ual.es/) **y** [http://internetseguro.ual.es](http://internetseguro.ual.es/)

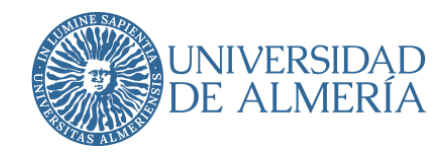

# **PUBLICACIÓN DE DOCUMENTOS EN LA WEB**

- No publique listados con nombre, apellidos y DNI completo. Tampoco incluya otros datos personales.
- ✓ Cuando tenga que **publicar o anunciar en la web un acto administrativo** que contenga datos personales, incluya nombre, apellidos y DNI enmascarado, o solo DNI completo.
- Si usted es responsable del contenido de una página web, compruebe:
	- 1. Que los documentos cumplen con lo indicado respecto a datos personales.
	- 2. Que los documentos deben seguir publicados. Retírelos si ya han cumplido con su cometido.

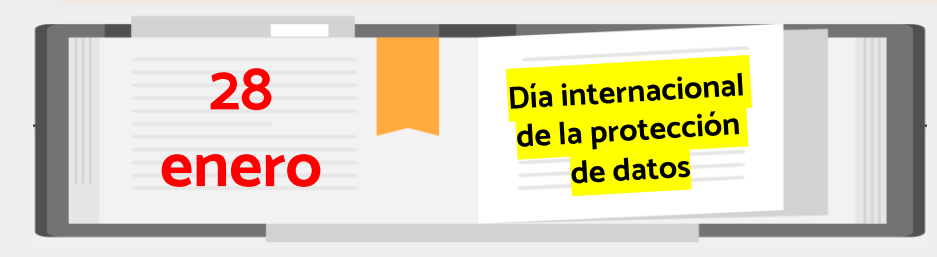

**Más información** en el apartado **"Normativa y Procedimientos"** de la web de la Comisión:

[http://seguridad.ual.es](http://seguridad.ual.es/)

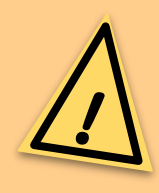

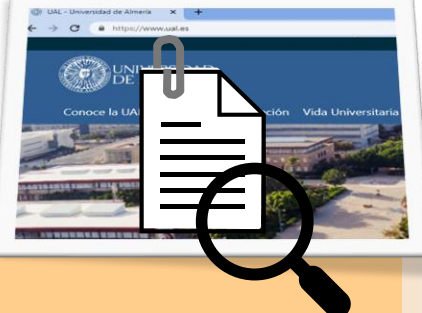

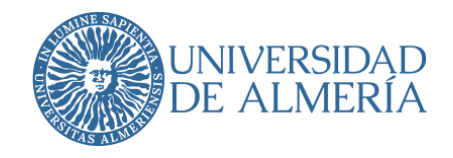

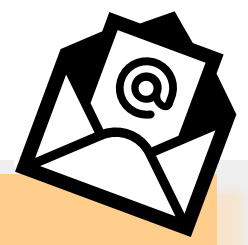

# **USO DEL CORREO ELECTRÓNICO**

- ✓ Los **correos electrónicos** que envíe con su cuenta de la UAL **deben contener una cláusula de confidencialidad y protección de datos**, que puede encontrar:
	- ‒ En el apartado "Normativa y Procedimientos" de la web de la Comisión: [http://seguridad.ual.es](http://seguridad.ual.es/)
	- ‒ Al generar la firma institucional en: <https://www.ual.es/direcciondecomunicacion/generador-de-firmas>
- ✓ Si envía un correo electrónico desde una cuenta genérica, **debe identificarse con su nombre** para que se conozca el remitente del mensaje.
	- ✓ Cuando convoque a varias personas a una reunión, ponga la **lista de destinatarios en oculto** en la casilla **CCO**.

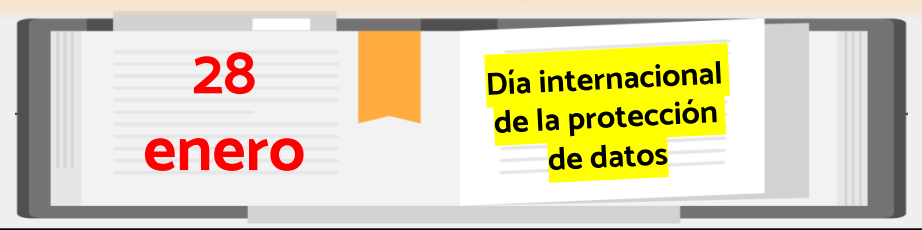

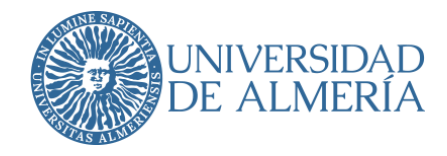

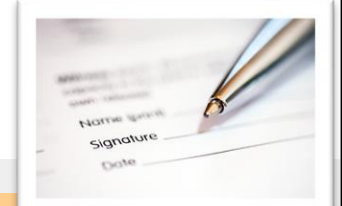

## **FORMULARIOS EN PAPEL O ELECTRÓNICOS CON DATOS PERSONALES**

- ✓ Cuando diseñe un **formulario para recoger datos personales** tiene que **incluir una cláusula informativa sobre protección y tratamiento de los datos** y, si es necesario, añada una casilla para recabar expresamente el consentimiento para el tratamiento.
- ✓ Revise si los **impresos** que pone a disposición de los interesados tienen **actualizada la cláusula de protección de datos** (por ejemplo, compruebe si se especifica que las reclamaciones se hacen ante el Consejo de Transparencia y Protección de Datos de Andalucía [www.ctpdandalucia.es\)](http://www.ctpdandalucia.es/).

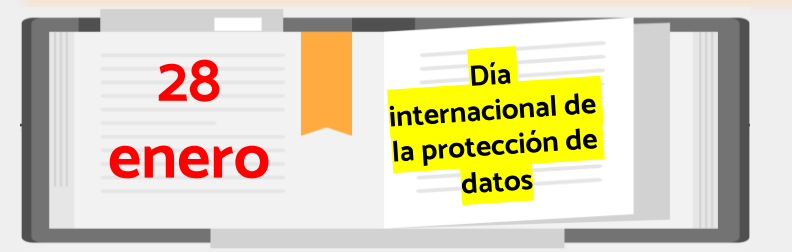

#### **Más información en la web de la Comisión**:

[http://seguridad.ual.es](http://seguridad.ual.es/)

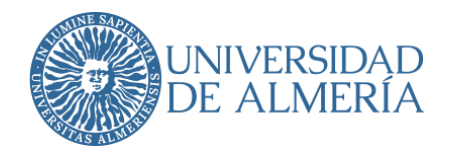

## **ACCESO Y TRATAMIENTO DE DATOS PERSONALES**

- $\bullet$ **¿Qué son los datos personales?** Toda información sobre una persona física identificada o identificable. Además, aquella información que recopilada pueda llevar a la identificación de una determinada persona también constituye datos de carácter personal.
- Si accedes o tratas información de carácter personal,

## **iNO OLVIDES!**

- **Guardar el necesario secreto y confidencialidad** respecto a cualquier tipo de información de carácter personal conocida por tu trabajo.
- **Censurar, cuando hagas un traslado de documentación, los datos personales que no sean necesarios para la gestión del trámite** (DNI, domicilio particular, teléfono personal…)**.**

**Más información en** "Normativa y procedimientos" **de la web** http://seguridad.ual.es

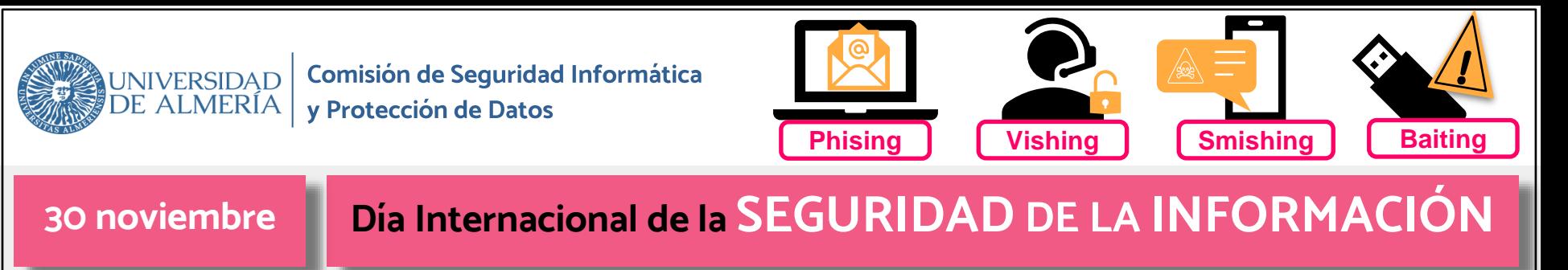

# **¡RECUERDA!**

- **Gestiona bien tus contraseñas**, no solo deben ser robustas, sino que no deben guardar relación contigo o, por lo menos, no tan obvia como el nombre de tu mascota.
- En la medida de lo posible, **no reutilices tus contraseñas**.
- **No grabes tus contraseñas** en el navegador para que te las recuerde (podría recordarlas a otro usuario).
- **No confíes en una wifi pública** para consultar información sensible o importante, acceso a bancos, etc.
- Actualiza el software de tu ordenador, es la puerta de entrada a la información.
- **No descargues ficheros de cualquier sitio** o de cualquier remitente aparentemente amigo y del que no hayas solicitado nada.
- 

● El teléfono **móvil** es también un ordenador. **Más información en** [http://internetseguro.ual.es](http://internetseguro.ual.es/)

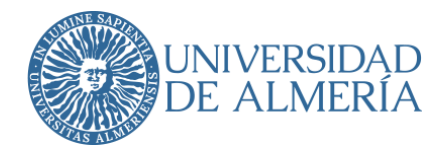

# **Día Internacional de la PROTECCIÓN DE DATOS**

#### **¿Qué son los datos personales?**

Mantén segura a la identificación de una determinada persona también constituye datos de carácter personal. Toda información sobre una persona física identificada o identificable, porque aquella información que recopilada pueda

#### ✓Antes de compartir información personal en internet, piensa en las consecuencias. **¿Dónde se almacenan los datos personales?**

Protege forma física en documentos en papel o de forma electrónica en dispositivos electrónicos o entornos virtuales.

## ✓Cuando te soliciten información, verifica la identidad del solicitante. **¿Cuáles son tus derechos?**

**Derechos ARSO**: **A**cceso, **R**ectificación, **S**upresión y **O**posición.

#### **Recomendaciones**

- ✓ Mantén seguros tus datos personales.
- ✓ Antes de compartir información personal o de terceros en internet, piensa en las consecuencias.
- ✓ Protege tus cuentas personales y dispositivos móviles.
- ✓ Cuando te soliciten información, verifica la identidad del solicitante.

**Más información** en la web de la Comisión: [http://seguridad.ual.es](http://seguridad.ual.es/)

**ENERO**

**28**

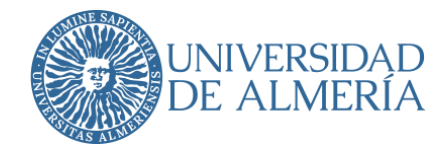

## **Cuando resuelvas una solicitud de información**

# **¡RECUERDA!**

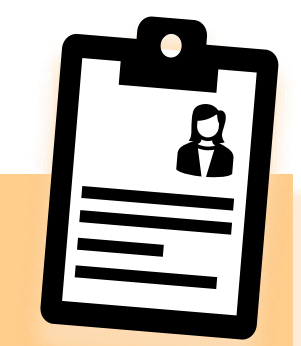

- $\sqrt{2}$  Si los datos que te han solicitado los extraes de una base de datos y el destinatario no los necesita en ese formato, **convierte el documento a pdf**, de esta forma puedes evitar enviar en el fichero datos adicionales que no correspondan. Por ejemplo, en un fichero de excel prodría haber más hojas con otros datos personales.
- **Cuando hagas un traslado de documentación, censura los datos personales que no sean necesarios para la gestión del trámite** (DNI, domicilio particular, teléfono personal…)**.**
- **Guarda el necesario secreto y confidencialidad** respecto a cualquier tipo de información de carácter personal conocida por tu trabajo.

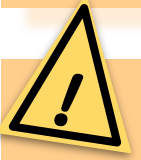

**Más información en** "Normativa y procedimientos" **de la web** http://seguridad.ual.es

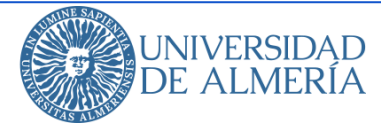

## **PRUEBAS DE EVALUACIÓN ORAL**

- Cuando **grabe** un examen oral, **informe** sobre ello al estudiante.
- Si el examen es presencial y sólo evalúa el contenido de la respuesta, sólo necesitará grabar el audio, **no active la cámara.** El propio estudiante puede identificarse antes de comenzar la prueba.
- La grabación, tanto si es de voz como de voz e imagen, **sólo** debe quedar en manos del docente para su custodia, **¡no la comparta!**
- Cuando haga la grabación con *Collaborate* a través del aula virtual:
	- **No** active la opción "**Permitir descargas de grabaciones**", el profesor siempre puede descargarlas.
	- La grabación puede tardar unos minutos en estar disponible en "Grabaciones" para su visualización y **¡todos los estudiantes, como miembros del curso, podrían verla!**
	- **En cuanto esté disponible la grabación**, descárguela para guardarla y **elimínela** de "Grabaciones".

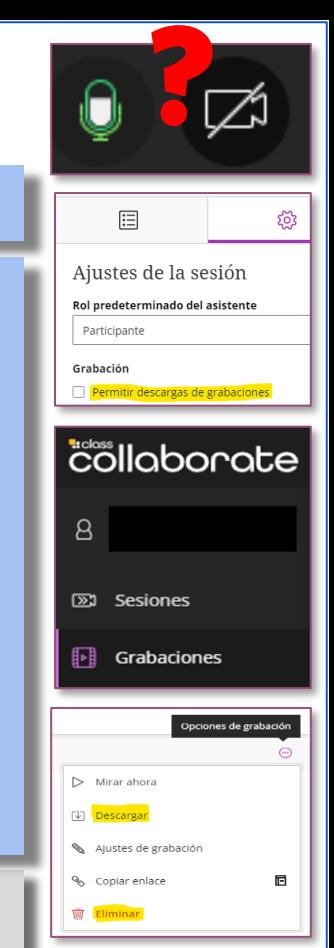

**Reglamento de Evaluación y Calificación de los Estudiantes: Artículo 12.3.c.** Todo examen oral […] deberá ser grabado […] **Artículo 20.** El profesorado deberá conservar […] las grabaciones de los exámenes orales […]

**Reglamento General de Protección de Datos: Principio de minimización.** Los datos personales serán adecuados, pertinentes y limitados a lo necesario en relación con los fines para los que son tratados.

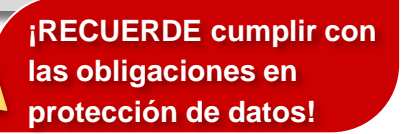